Министерство высшего и среднего светсказанию образования СССР

Московское ордена Ленина, ордена Октябрьской Революции иское ордена Трудового Красного Знамени<br>высшее техническое училище им. Н. Э. Баумана 6.2

О. Д. Парфенов, К. Ф. Сконрина, А. В. Фролов, В. В. Холевин

### МЕТОДИЧЕСКИЕ УКАЗАНИЯ к лабораторным работам по курсу «ТЕХНОЛОГИЯ ПРИБОРОСТРОЕНИЯ»

Pannen «ТЕХНОЛОГИЯ МИКРОСХЕМ»

Бибанотека

**No. 21. 31** 

Москва

1981

#### **Министерство высшего и среднего специального образования СССР**

Московское ордена Ленина, ордена Октябрьской Революции и ордена Трудового Красного Знамени высшее техническое училище им. Н. Э. Баумана

О. Д. Парфенов, К. Ф. Скворцов, А. В. Фролов, В. В. Холевин

## МЕТОДИЧЕСКИЕ УКA3 АН И Я к лабораторным работам по курсу «ТЕХНОЛОГИЯ ПРИБОРОСТРОЕНИЯ»

Раздел «ТЕХНОЛОГИЯ МИКРОСХЕМ»

М о с к в а , 1 9 8 1

Министерство высшего и среднего специального образования СССР

Московского ордена Ленина, ордена Октябрьской Революции и ордена Трудового Красного Знамени высшее техническое училище им. Н.Э.Баумана

О.Д.Парфенов, К.Ф.Скворцов, А.В.Фролов, В.В.Холевин

Утверждены редсоветом МВТУ

# МЕТОДИЧЕСКИЕ УКАЗАНИЯ к лабораторным работам по курсу

«ТЕХНОЛОГИЯ ПРИБОРОСТРОЕНИЯ»

Раздел «ТЕХНОЛОГИЯ МИКРОСХЕМ»

едакцией ОД.Парфенова

Москва , 1981

Данные методические указания издаются в соответствии с учебным планом.

Рассмотрены и одобрены кафедрой П8 3.03.80 г., Методической комиссией факультета П и Учебно-методическим управлением.

Рецензент к.т.н., доц. Скороходов Е.А.

Московское высшее техническое училище им. Н.Э.Баумана

#### Оглавление

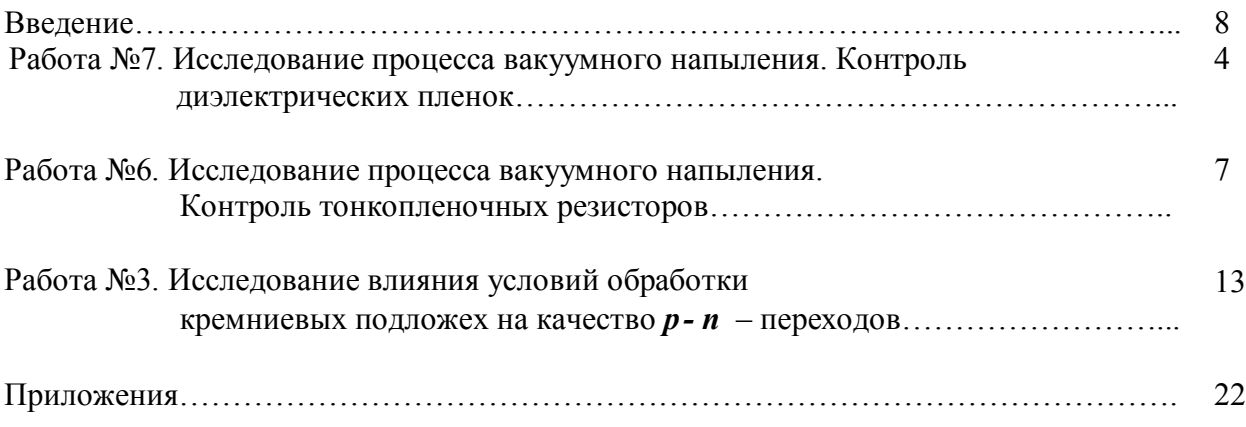

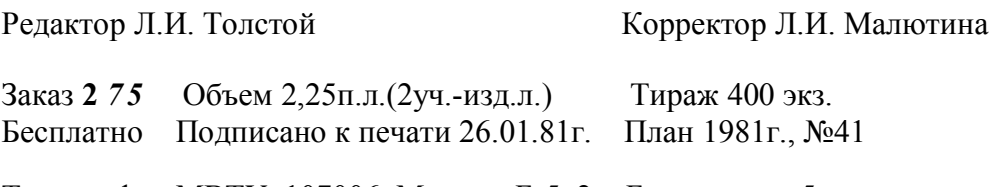

Типография МВТУ. 107006, Москва, Б-5, 2-я Бауманская, 5.

#### ВВЕДЕНИЕ

Микросхемы и микросборки - основа конструкций современных изделий вычислительной техники и автоматики. Они в значительной степени определяют такие важнейшие характеристики устройств, как габариты и масса, надежность, быстродействие, стоимость. В связи с этим учебными программами курса «Технология приборостроения» для различных специальностей предусматривается изучение раздела «Технология микросхем», а для студентов некоторых специальностей введен курс «Конструирование и технология микросхем».

Цель лабораторных работ по циклу «Технология микросхем» практически ознакомить студентов с некоторыми основополагающими процессами производства, с физической сущностью этих процессов, с устройством и принципом действия технологического оборудования и средств контроля. В соответствии с этим в настоящей работе затрагиваются не только вопросы содержания и методики выполнения лабораторных работ, но также излагаются основные сведения по применяемому оборудованию и средствам контроля.

Каждое лабораторное занятие рассчитано на 4 часа. К выполнению работы допускаются только те студенты, которые ознакомились с инструкцией по технике безопасности.

На зачете студент должен проявить свои знания по теме лабораторной работы: четко формулировать цели и задачи исследования, раскрыть методику и порядок проведения работы, принцип действия оборудования и приборов, проанализировать полученные результаты и сделать выводы.

Зачет сдается после того, как лабораторная работа выполнена, и по ней каждым студентом написан отчет.

### Работа №1. ИССЛЕДОВАНИЕ ПРОЦЕССА ВАКУУМНОГО НАПЫЛЕНИЯ. КОНТРОЛЬ ДИЭЛЕКТРИЧЕСКИХ ПЛЕНОК

Цель лабораторной работы - определение диэлектрической проницаемости пленочного диэлектрика, осаждаемого на подложку методом термического испарения в вакууме. Диэлектрическая проницаемость в данном случае определяется расчетным путем из формулы емкости плоского конденсатора. При этом учитываются действительные геометрические размеры изготовленных образцов конденсатора.

В процессе выполнения лабораторной работы студенты знакомятся с основными устройствами установки вакуумного напыления УВН-71П-3, с методами контроля толщины пленок в процессе напыления и после напыления и приборами, при помощи которых осуществляется этот контроль.

#### Общие положения

Емкость **С** пленочного конденсатора (рис. 1) определяется (в пФ) формулой

$$
C = 0.0885 \cdot \frac{\varepsilon S}{d}, \qquad (1)
$$

где S- общая площадь перекрытия верхней и нижней обкладок, см<sup>2</sup>; d толщина пленки диэлектрика, см; ε - диэлектрическая проницаемость диэлектрика.

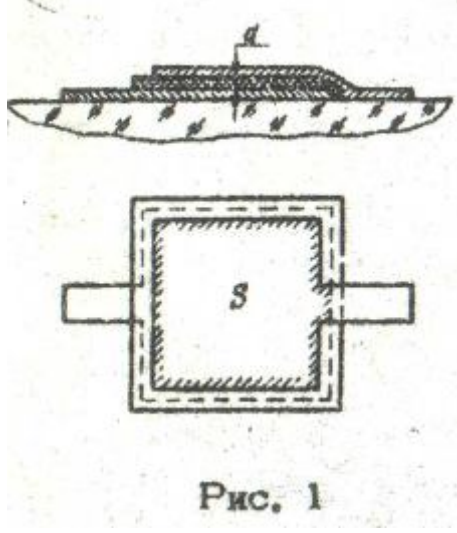

Из (1) следует, что

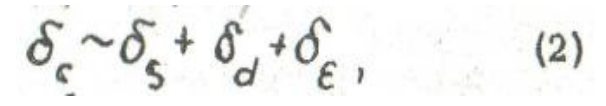

где  $\delta_c$  - относительная предельная погрешность получения емкости;  $\delta_{\rm s}$  ,  $\delta_{\rm d}$  ,  $\delta_{\rm \varepsilon}$  - относительные пре-дельные погрешности получения соответственно площади **S** диэлектрика; его толщины *d* и диэлектрической проницаемости ε.

Погрешность получения площади S, в свою очередь, зависит от точности изготовления маски для верхней обкладки конденсатора и от точности ее установки относительно напыленной нижней обкладки.  $P_{\rm MC}$  1

Погрешность толщины диэлектрика зависит от равномерности распределения конденсата по площади подложки (что связано с формой молекулярного пучка, падающего на подложку) и от точности, с которой толщина диэлектрика фиксируется в процессе напыления. Используемый в установке УВН-71П-3 прибор КСТ-1 позволяет фиксировать толщину напыляемой пленки с точностью  $+3\%$  от установленной.

Диэлектрическая проницаемость ε не контролируется в процессе напыления. Стабильность ее значения достигается высокой чистотой исходного материала диэлектрика, помещаемого в испаритель, и постоянством режимов напыления в пределах партии изделий (стабильностью степени разрежения в вакуумной камере, температуры подложки, скорости осаждения). Для конкретного диэлектрического материала (моноокись кремния SIO <sub>(</sub> трех-сернистая сурьма Sb<sub>2</sub>O<sub>3</sub> и др.) наиболее благоприятный режим напыления определяется на основании оптимизации процесса по критериям максимальной пробивной напряженности поля, минимальных диэлектрических потерь и минимального температурного коэффициента емкости.

Значение диэлектрической проницаемости ε, необходимое для проектирования пленочного конденсатора, можно определить по формуле (1), предварительно измерив величины S к d в опытных образцах, изготовленных по оптимальной технологии.

В данной работе для определения ε на единой подложке изготавливаются два образца конденсаторов (рис 2). Это позволяет в определенной мере усреднить полученный результат. После измерения действительных значений *S , d и С* можно определить значение ε для каждого ( i -го) образца по формуле

 $\mathcal{E}_i = \frac{c_i d_i}{0.08855i}$ 

៨ ០ ៥

Затем определяется среднее значение диэлектрической проницаемости

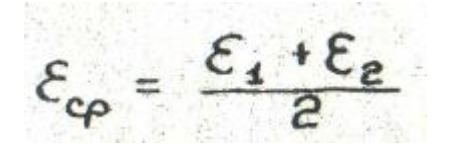

Измерение размеров обкладок конденсатора выполняется на инструментальном микроскопе, толщины напыленной пленки диэлектрика (на контрольной площадке) - с помощью микроинтерферометра МИИ-4, емкости конденсаторов - с помощью измерителя емкости.

### Порядок выполнения работы

1. Ознакомиться с устройствами рабочего объема вакуумной установки УВН-71П-3. Составить эскиз относительного расположения испарителя, заслонки, маски, подложки, преобразователя (см. приложение 1).

**2.** Ознакомиться с составом шкафа управления работой установки УВН-71П-3 и назначением его отдельных устройств.

3. Ознакомиться с принципом работы прибора КСТ-1, устройством его лицевой панели и преобразователя. Составить эскиз преобразователя (см. приложение **2),**

4. Ознакомиться с методом контроля толщины напыленной пленки с помощью микроинтерферометра (см. приложение 3).

5. НА установке УВН-71П-3 для двух образцов пленочных конденсаторов последовательно произвести напыление нижних обкладок, диэлектрика (включая контрольную площадку) и верхних обкладок. Перед напылением диэлектрика по прибору КСТ-1 задать его толщину. В процессе напыления диэлектрика зафиксировать режимы напыления: ток на испарителе, скорость осаждения, давление в рабочем объеме, температуру подложки.

8. Измерить толщину диэлектрика контрольной площадки с помощью микроинтерферометра. Полученные значения сравнить с теми, что заданы прибором КСТ-1.

7. С помощью инструментального микроскопа определить размеры верхней обкладки. Затем вычислить общую перекрываемую площадь обкладок **S** (с учетом вывода обкладки) для каждого из двух образцов.

8. Измерить емкость каждого из образцов конденсаторов.

9. По формуле (3) определить диэлектрическую проницаемость диэлектрика для каждого образца и вычислить ее среднее значение.

10. Результаты измерений и вычислений по пп. 5-в занести в таблицу (см. табл. 1).

Таблица 1

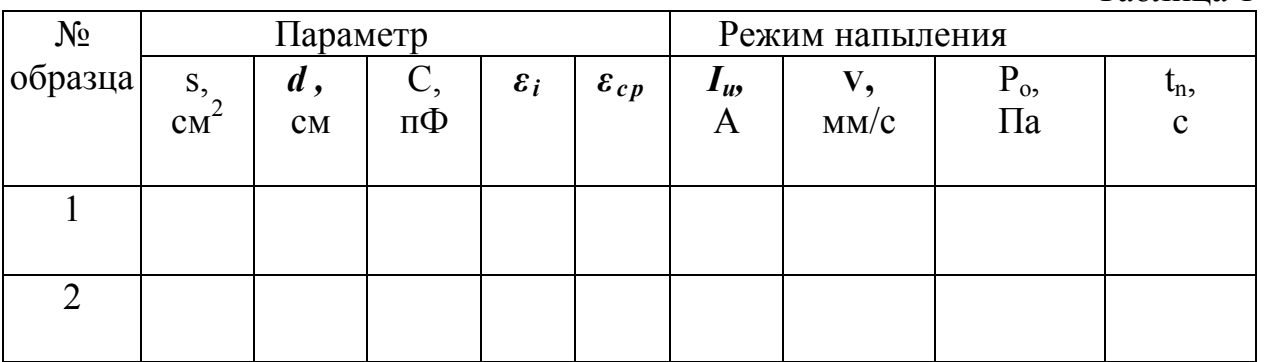

### Содержание отчета

В отчете необходимо:

1. Определить цель исследования и раскрыть его методику (кратко).

**2.**Выполнить эскиз пленочного конденсатора (по рис. 1).

3. Выполнить эскиз взаимного расположения основных элементов в позиции напыления диэлектрика (испарителя, заслонки, маски, подложки, преобразователя).

4. Выполнять эскиз преобразователя и начертить схему прибора КСТ-1 (по рис ЗП.4П приложения **2),**раскрыть принцип измерения скорости осаждения и толщины (кратко).

5. Составить таблицу с результатами замеров и расчетов.

#### Контрольные вопросы

1. Основные факторы, определяющие емкость пленочного конденсатора. Выражение для относительных погрешностей параметров конденсатора.

**2.** С какой целью размеры нижней обкладки конденсатора делаются больше верхней? Как это отражается на точности значения емкости?

3. Основные устройства системы управления процессом вакуумного напыления и их назначение.

4. Какие режимы характеризуют процесс вакуумного напыления?

5. Принцип измерения скорости осаждения и толщины пленки с помощью прибора КСТ-1.

6. Принцип измерения толщины пленки с помощью микроинтерферометра.

### Работа № **2.** ИССЛЕДОВАНИЕ ПРОЦЕССА ВАКУУМНОГО НАПЫЛЕНИЯ. КОНТРОЛЬ ТОНКОПЛЕНОЧНЫХ РЕЗИСТОРОВ

Цели лабораторной работы: 1) оценка характера распределения значений удельного сопротивления резистивной пленки по поверхности групповой подложки при заданных геометрических размерах и пространственном расположении системы "испаритель-подложка"; **2)** оценка значений температурного коэффициента сопротивления (ТКС) резистивной пленки. (Знание параметра распределения сопротивления и ТКС позволяет рационально и обоснованно назначать допуски на сопротивление пленочных резисторов в составе микросхем.)

В данной лабораторной работе студенты знакомятся с основными устройствами, из которых состоит установка вакуумного напыления УВН-71П-3, с методами контроля сопротивления резисторов в процессе напыления и приборами, осуществляющими этот контроль, приобретают навыки обработки статистической информации на ЭКВМ.

#### Общие положения

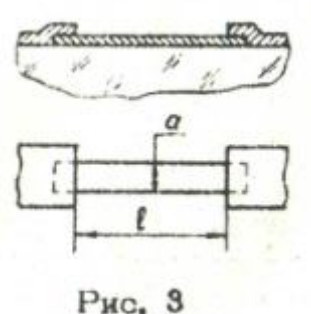

Сопротивление пленочного резистора (рис. 3) определяется (в омах) по формуле

где *l* и *a*- соответственно длина и ширина резистора,

$$
R = R_{\rm cn} \cdot \frac{\ell}{\alpha} \tag{4}
$$

мм;  $R<sub>CI</sub>$ - поверхностное сопротивление резистивной пленки (сопротивление ее квадратного участка), Ом. Из формулы следует, что

$$
\delta_{\mathbf{g}}^{\mathbf{-}} \delta_{\mathbf{g}_{\mathbf{c}\mathbf{a}}}^{\mathbf{f}} \cdot \delta_{\mathbf{g}}^{\mathbf{f}} + \delta_{\mathbf{a}}^{\mathbf{f}} \,, \tag{5}
$$

где *δ <sup>R</sup>* - относительная предельная погрешность получения сопротивления резистора;  $\delta_{R}$  *c*<sub>*n*</sub>,  $\delta_l$ ,  $\delta_a$  - относительная предельная погрешность получения соответственно поверхностного сопротивления, длины и ширины резистора.

Размеры резистора *l* и *a* формируются или во время напыления соответствующими масками-трафаретами, или в процессе фотолитографии фотошаблонами. Величина *Rсл* для выбранного резистивного материала и определенных режимов напыления (степени разрежения в вакуумной камере, температуры подложки, скорости осаждения) зависит от толщины резистивной пленки. По мере роста толщины пленки значение *RCЛ* уменьшается. Момент достижения необходимого значения *RCЛ* определяют путем непрерывного измерения сопротивления специального резистора-свидетеля. При известных ТКС пленки и размерах резистора-свидетеля *l св* и *асв*  контрольное значение сопротивления резистора-свидетеля R<sub>св</sub> определяется (в омах) по формуле

$$
R_{\text{CB}} = R_{\text{CA}} \cdot \frac{\ell_{\text{CB}}}{\alpha_{\text{CB}}} (1 + \alpha_t \cdot \Delta t^*)
$$

где  $\alpha_{\mathfrak{t}}$ - температурный коэффициент сопротивления,  ${}^{\circ}\! \mathcal{C}^I$  **;** 

*∆t'-* разность значений температуры нагретой подложки и комнатной, *°С* .

В первом приближении точность получения Rсл определяется точностью фиксации значения  $R_{CR}$  (для прибора КС-2 эта точность составляет  $+0.5\%$ ). Однако неодинаковые условия осаждения по поверхности подложки приводят к разбросу значений  $R_{c}$  и в пределах одной подложки. Основная причина этого явления - неравномерная плотность потока (скорость осаждения) по площади, обусловленная диаграммой направленности испарителя. Определенный вклад в разброс значений *Rcл* по подложке вносит неравномерность ее нагрева, что создает различные условии кристаллизации пленки.

Для полного учета всех факторов, влияющих на точность получения резисторов в соответствии с формулой (5), исследуется распределение значений сопротивления *R* резисторов по площади подложки, имеющих одинаковые геометрические размеры и, следовательно, одинаковые номинальные значения сопротивления.

Конечная цель исследования заключается в оценке пределов рассеивания сопротивления резисторов, вероятность выхода за которые *р ( R)* меньше заданной. Вероятность того, что значение сопротивления находится в заданных пределах, определяется как относительная площадь под кривой распределения:

$$
P(R_1 \le R \le R_2) = \int_{A_1}^{R_2} f(R) dR, \tag{7}
$$

где *f*(R)- плотность распределения.

Если известен вид распределения (плотность распределения), то по формуле (7) можно определить вероятность опадания значения сопротивления в любой диапазон.

Наиболее общий вид распределения - распределение Пирсона. В зависимости от значения моментов распределения высших порядков оно дает частные случаи распределения - нормальное, равномерное, экспоненциальное и т.д.

Значения моментов распределения вычисляются на основании совокупности экспериментальных данных (ряда распределения случайной величины) по известным формулам.

Нормированным (безразмерным) показателем асимметрии является относительный показатель *γ <sup>1</sup> :*

$$
\mathcal{V}_1 = \frac{\mu_3}{G^3(R)} \tag{8}
$$

При правосторонней асимметрии (шлейф распределения находится в области больших значений случайной величины) *γ <sup>1</sup>*>0; при левосторонней асимметрии *γ <sup>1</sup>*<0 (рис. 4).

Нормированным показателем эксцесса является относительный показатель *γ 2 :*

$$
\gamma_2 = \frac{\mu_4}{\sigma^4(R)} - 3. \tag{9}
$$

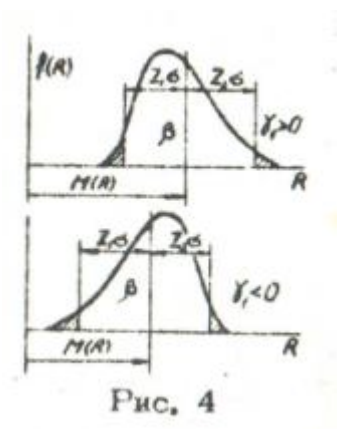

Значения *γ <sup>1</sup>*и *γ <sup>2</sup>* обусловливают частный случай распределения Пирсона. Например, при  $\gamma_1 = 0$  *u*  $\gamma_2 = -1,2$  имеет место равномерное распределение; при *γ <sup>1</sup>* = 0 и *γ <sup>2</sup>*= 0 - нормальное распределение; при  $\gamma_1 = 2$  и  $\gamma_2 = 6$ экспоненциальное распределение и т.д. Множество комбинаций *γ <sup>1</sup>*И *γ <sup>2</sup>*определяет множество конкретных распределений промежуточных видов.

Используя таблицы нормированного распределения Пирсона, можно для определенной доверительной вероятности β в зависимости от значений *γ <sup>1</sup>*И  $γ$ <sup>2</sup> определить отклонения от математического ожидания z<sub>1</sub> и z<sub>2</sub> в пределах которых с вероятностью β будут находиться значения случайной величины R , т.е.

$$
\rho_5 = P[M(R) - z_1 \mathcal{O}(R) \leq R \leq M(R) + z_2 \mathcal{O}(R)
$$

В приложении 5 приведена таблица нормированного распределения Пирсона для β= 0,99. Для сокращения объема таблицы вместо *γ <sup>1</sup>* вводится величина *γ <sup>1</sup> 2* . Большему из двух найденных значений z<sup>i</sup> приписывается значение z<sub>1</sub>, если  $\gamma_1$ >0, или z<sub>2</sub> если  $\gamma_1$  <0. В случае  $\gamma_1 = 0$ (симметричное распределение) таблица дает  $z_{1} = z_2$ 

 $\frac{Z_i}{M(R)}$ . 100. Характеризует относительное

отклонение сопротивления от номинального значения в процентах, если номинальное значение совпадает с математическим ожиданием.

Поскольку исследование проводится в пределах одной подложки, очевидно, что погрешность фиксации значения сопротивления прибором КС-2 остается не учтенной. Окончательное суждение о точности значений сопротивления резисторов для партии подложек получим в следующем виде:

$$
\pm \left[ \frac{z_i G(R)}{M(R)} \cdot 100 + 0.5 \right] \text{,}
$$
 (10)

### Определение числовых характеристик распределения

Величины M(R); σ(R); *γ 1 , γ 2 , γ <sup>1</sup> 2* определяются на ЭКВМ 15-ВСМ-5 по стандартным программам.

Программа записана на магнитной ленте, с которой ока считывается перед началом работы. Контрольная сумма кодов программы 1163.

Ввод программы: установить кассету с лентой в устройство перемотки ЭКЗМ. Перемотать ленту так, чтобы найти начало программы по контрольным суммам программы и отдельных ее блоков. Нажать клавиши

На индикации регистра X должна высвечиваться контрольная сумма. Обращение к программе:

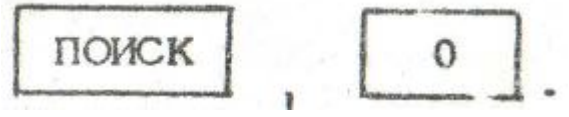

Ввод исходных данных:

$$
\begin{array}{c}\n\text{Bboa X}_1; \quad \boxed{\text{IYCK}}; \text{Bboa X}_2; \quad \boxed{\text{IYCK}}; \dots \text{bboa X}_m; \boxed{\text{IYCK}};\n\\
\boxed{\text{IOWCK}}; \quad 1 \quad \text{I} \quad \text{I} \quad \text{I} \quad \text{I} \quad \text{II} \quad \text{II} \quad \text
$$

На индикацию после окончания работы программы выводятся значения:

$$
\begin{cases}\n[P_y J = M/R) & \text{INCK} \\
[P_y X] = M/R, & \text{INCK} \\
[P_y X] = G/R, & \text{INCK} \\
[P_y X] = G/R, & \text{INCK} \\
[P_y X] = G/R, & \text{INCK} \\
[P_y X] = G/R.\n\end{cases};
$$

### Порядок выполнения работы

1. Ознакомиться с устройством рабочего объема вакуумной установки УВН-71П-3 (см. приложение 1). Составить эскиз относительного расположения испарителя, заслонки, маски, подложки, резистора-свидетеля.

2. Ознакомиться составом шкафа управления и назначением его отдельных устройств.

3. Ознакомиться с принципом работы прибора КС-2 (см. приложение 4).

4. На установке УВН-7Ш-3 произвести последовательное напыление резистивных и проводящих элементов. До начала напыления установить по прибору КС-2 контрольное значение сопротивления резистора-свидетеля и необходимую температуру подложки.

5. Произвести измерение сопротивления напыленных резисторов, используя специальное контактное приспособление, а также сопротивление резистора-свидетеля при комнатной температуре.

6. С помощью ЭКВМ произвести обработку статистических данных, определив M(R); σ(R); *γ 1 , γ 2 , γ <sup>1</sup> 2* . Результаты, полученные при выполнении пл. 5,6 настоящего раздела, оформить в таблицу.

7. Используя таблицу приложения 5 и формулу (10), оценить предельную погрешность сопротивления,

8. Из формулы  $R = R_o (1 + \alpha_e^2 \Delta t)$  определить ТКС резистивной пленки, используя значения сопротивления, напыленного резистора  $R$  и резистора-свидетеля  $R_0$ .

#### Содержание отчета

В отчете по данной лабораторной работе должна содержаться следующая информация:

1. Цель исследования и методика исследования (кратко).

2. Эскиз расположения резисторов и контактов на исследуемой подложке.

3. Эскиз взаимного расположения основных элементов подколпачного устройства в позиции напыления резистивной пленки (испарителя, заслонки, маски, подложки, резистора-свидетеля).

4. Схема прибора КС-2, сведения о принципе измерения сопротивления в процессе напыления (кратко).

5. Таблица с результатами замеров и расчетов.

### Контрольные вопросы

1**.** Основные факторы, определяющие точность значения сопротивления пленочного резистора.

2. Чем объясняется неравномерность распределения свойств резистивной пленки по поверхности подложки?

3. Какие режимы характеризуют процесс вакуумного напыления?

4. Основные устройства системы управления процессом напыления и их назначение.

5. Методика оценки точности напыленных резисторов.

6. Принцип измерения сопротивления пленки с помощью прибора КС-2.

### Работа № 3. ИССЛЕДОВАНИЕ ВЛИЯНИЯ УСЛОВИЙ ОБРАБОТКИ КРЕМНИЕВЫХ ПОДЛОЖЕК НА КАЧЕСТВО *p-n* -ПЕРЕХОДОВ

Цель работы - исследование влияния режимов и условий полирования монокристаллических кремниевых подложек на характеристики *p-n*переходов "подложка-эпитаксиальная пленка".

В процессе работы студенты знакомятся с особенностями технологического процесса изготовления подложек, оборудованием для их полирования и контроля вольтамперных характеристик *p-n*-переходов, методикой расчета геометрических параметров подложек.

#### Общие положения

Готовые подложки должны удовлетворять таким требованиям: бездефектная поверхность, толщина 350-450 мкм (она зависит от диаметра), шероховатость поверхности  $R_z = 0.032$ , неплоскостность  $\pm$ 5 мкм по всей поверхности.

Главная цель механической обработки подложек - удалить поверхностный нарушенный слой, который образовался при резке слитка на пластины, и получить необходимые параметры.

Требование бездефектной поверхности обусловлено тем, что любое нарушение кристаллической решетки поверхностного слоя подложки вызывает появление структурных дефектов в эпитаксиальной пленке дислокаций, дефектов упаковки (рис.5а) и. я искривления фронта диффузионных *p-n*-переходов за счет локального ускорения процесса диффузии в дефектных участках (рис. 56). На рис. 5а позицией 1 обозначена пленка, 2 - подложка. Дислокации и дефекты упаковки эпитаксиальных пленок, как правило, имеют отрицательный электрический заряд. При работе *р - п*-перехода они локально изменяют напряженность электрического поля, что может привести к появлению токов утечки через эти участки и, в конечном итоге, к пробою обрат-несмещенных *р*-*п* - переходов. В диффузионно-планарных структурах указанные явления возникают на локальных выступах фронта *р-п* - переходов.

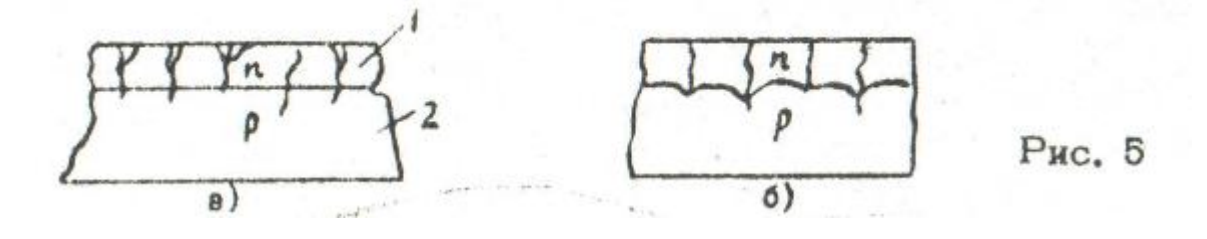

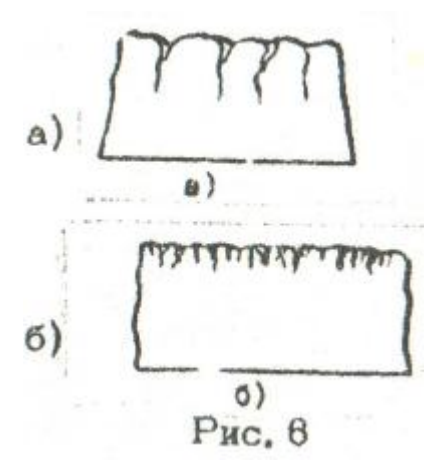

 Отшлифованные пластины имеют неплоскостность +3-4 мкм и глубину поверхностного нарушенного слоя 10-15 мкм.

Полирование пластин может быть механическим (с помощью субмикронных алмазных ласт) или химико-механическим (с помощью щелочных суспензий, содержащих абразивные частицы окиси циркония  $ZrO<sub>2</sub>$  или

окиси кремния  $SiO<sub>2</sub>$ ). Щелочь в составе суспензий реагирует с поверхностным слоем кремния, разрыхляя его, а абразивные частицы размером в сотые доли микрометра удаляют этот рыхлый слой. При механическом полировании материал снимают с пластины за счет процессов микрорезания и микровыкалывания частиц кремния алмазными зернами. Такая полировка оставляет поверхностный нарушенный слой, параметры которого зависят от условий обработки. Глубина нарушенного слоя возрастает с увеличением размеров алмазных зерен в ластах, увеличением жесткости полирования, уменьшением скорости *v* относительного движения подложки по полировальнику. Изменение скорости относительного движения подложки по полировальнику изменяет не только глубину, но и структуру нарушенного слоя. При низкой скорости *v* плотность дефектов в поверхностном слое ниже (рис. 6а), чем при высокой (рис. 6б).

При производстве эпитаксиально-планарных структур перед процессом эпитаксии подложки подвергают травлению в газообразном хлористом водороде *HC l* на глубину не более 1,6-2 мкм. Это делается с целью удаления поверхностного слоя, глубина которого не должна превышать указанного значения.

При производстве диффузионно-планарных структур травление подложек не производится из-за серьезных технологических трудностей. Поскольку *р-n* -переходы часто формируются в тонком приповерхностном слое (на глубине 2-4 мкм), то чем больше дефектов окажется в структуре *р n* -перехода, тем худшими параметрами он будет обладать. Очевидно, что в этом случае более низкое качество *р-n*-переходов будет у структур, изготовленных на подложках, отполированных с высокой скоростью *v* (рис. 7, кривая 2).

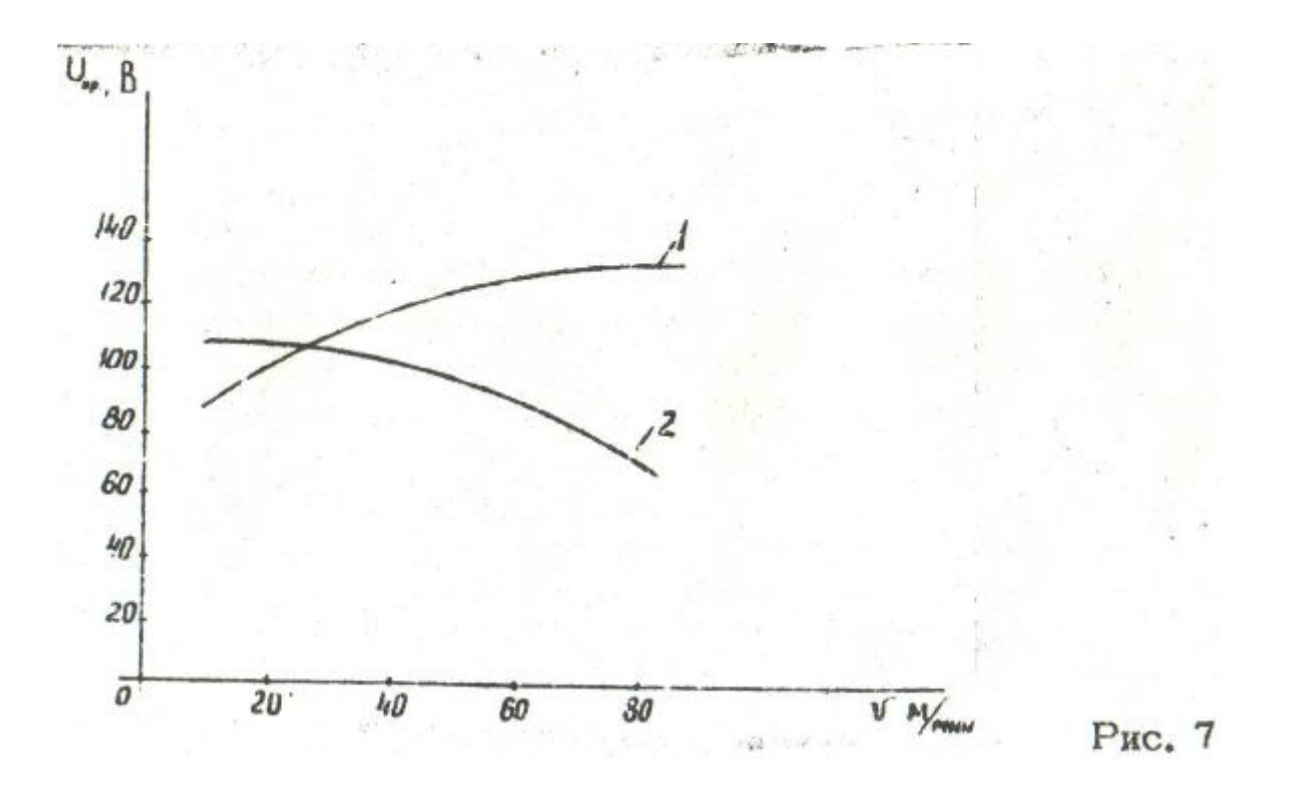

Итак, для производства ИС по эпитаксиально-планарной технологии следует полировать подложки с высокой скоростью *v ,* а для диффузионнопланарных структур - с НИЗКОЙскоростью *v*.

Исследование ВАХ эпитаксиальных и диффузионных р- n -переходов

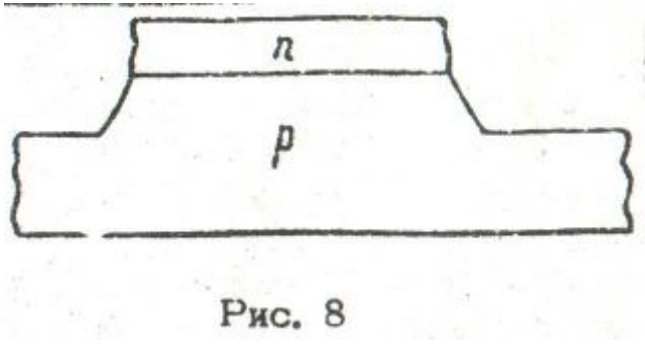

удобно осуществлять на пластинах-спутниках со сформированными травлением мезадиодами (рис. 8).

Точность геометрических параметров подложек во многом определяется условиями и кинематикой относительного

движения подложек по полировальнику в процессе абразивной обработки. При выборе режимов и условий полирования обычно стремятся к тому, чтобы значения линейного износа в разных точках поверхности деталей за некоторое время обработки Т были одинаковы.

Значение износа в произвольной точке а<sub>к</sub> обрабатываемой поверхности можно определить, интегрируя по времени обработки выражение для скорости абразивного изнашивания, которое имеет вид

 $\frac{dU}{dt} = K_o P_{(4)}^{\gamma} \mathcal{P} V_o$ ,

где  $dt$  - скорость абразивного изнашивания, мкм/с;  $K_0$  - постоянный коэффициент; Р(1) *-* нагрузка на одно абразивное зерно, Н; γ - показатель степени;  $\rho$ - поверхностная плотность абразивной среды, кг/м<sup>3</sup>; V<sub>0</sub> - величина скорости перемещения абразивной среды относительно изнашиваемой поверхности, м/с.

 $d\mu$ 

Следует иметь в виду, что процессы абразивной доводки и полирования характеризуются массовым динамическим воздействием абразивных зерен на обрабатываемую поверхность. Поэтому величины Р(1)*, ρ,* V<sup>0</sup>представляют собой средние значения для некоторой совокупности абразивных зерен, причем величина *ρ* прямо пропорциональна количеству абразивных зерен, приходящихся на единицу площади обрабатываемой поверхности. При абразивной обработке на станках типа **ЖК-14-09** подложки совершают сложное движение по поверхности инструмента, при этом величины Р(1)*, ρ,* V0 изменяются во времени. Отсюда величина абразивного износа в произвольной точке *а<sup>к</sup>* за время обработки Т

$$
U = K_o \int l P_{(q)}(t) \int o(t) V_o(t) dt
$$
 (12)

Вид функций  $P_{(1)}(t)$ ,  $\rho(t)$ ,  $V_0(t)$  и, следовательно, точность геометрических параметров подложек зависит от кинематической настройки станка, материала инструмента, способа подвода абразивной среды в зону обработки, рода и зернистости абразива и т.д. Таким образом, точность геометрических параметров подложек определяется совокупным действием большой группы факторов.

Расчет ожидаемой ФОРМЫ обрабатываемой поверхности

При полировании кремниевых подложек на станке **ЖК-14-00** с использованием абразивных паст (см. расчетную схему на рис. 3) можно допустить, что абразивная среда равномерно распределяется по поверхности полировальника, т.е. *ρ =Const* [см. формулу (12)]. Поскольку поверхность полировальника упругая**,** Можно предположить также, что незначительное изменение формы обрабатываемой поверхности в процессе полирования не приводит к изменению давления абразивных зерен на обрабатываемую поверхность в любой точке М зоны контакта «деталь-инструмент». Величину скорости  $V_{21}$  движения абразивной среды относительно обрабатываемой поверхности легко определить, пользуясь расчетной схемой (см. рис. 9):

 $V_{21}=\sqrt{(\omega_{2}-\omega_{1})^{2}\tau_{i}^{2}+2\omega_{1}(\omega_{2}-\omega_{1})\ell_{0}\tau_{i}\cos\varphi+\omega_{1}^{2}\ell_{0}^{2}}$  (13)

где  $\omega_1$  - угловая частота вращения полировальника;  $\omega_2$  - угловая частота вращения кассеты; *φ*- угол между прямой, проходящей через центры полировальника песеты, и радиусом-вектором *r<sup>i</sup>* ; *l<sup>0</sup>* **-** расстояние между центрами полировальника и кассетами; *r<sup>i</sup>* - расстояние между центром кассеты (точка *О<sup>1</sup> )* и произвольной точкой М зоны контакта детальинструмент.

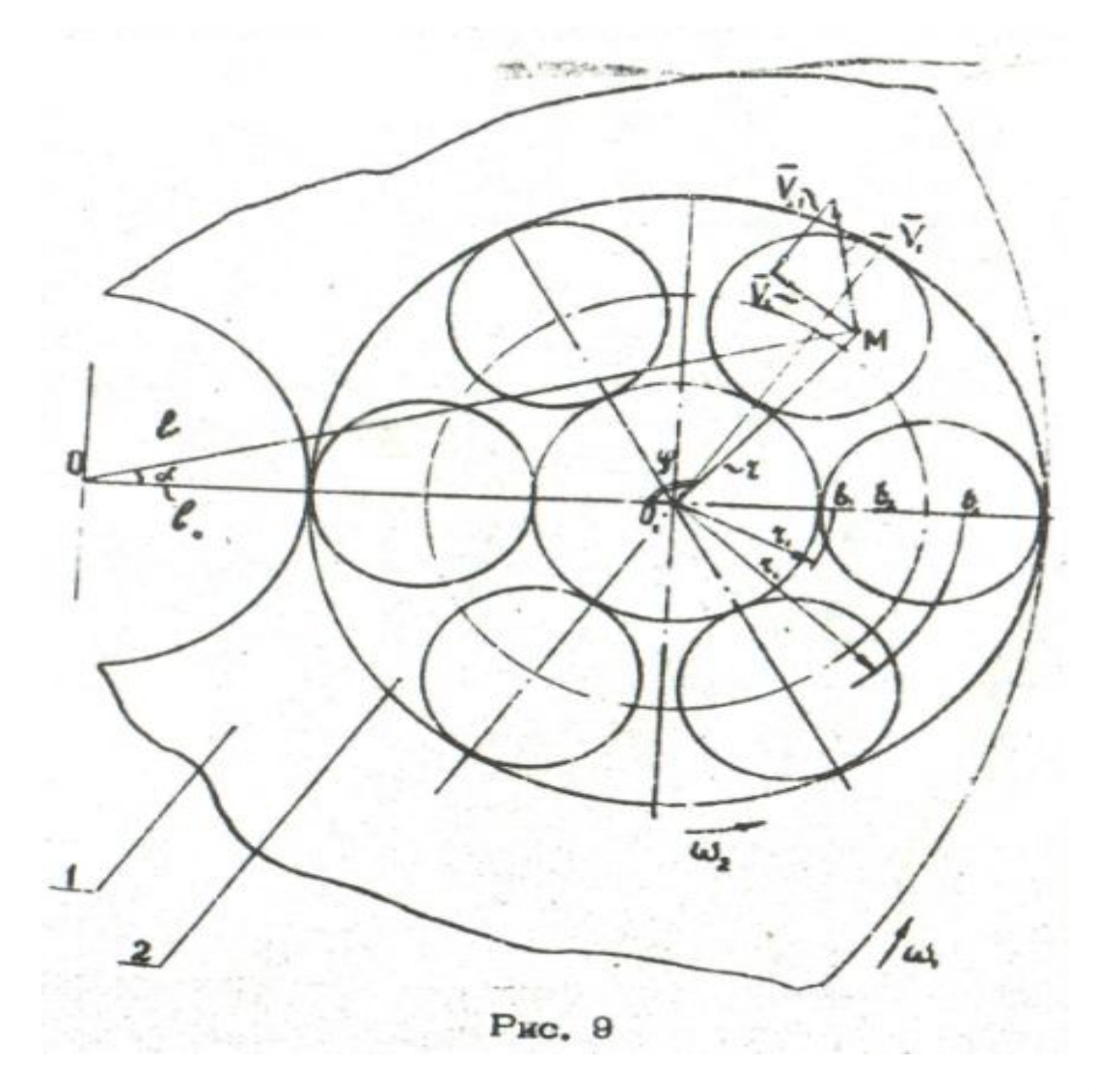

Используя принятые допущения и переходя в интеграле (12) к переменной φ можно выразить величину износа *Uu,* в любой-точке обрабатываемой поверхности за время ее полного оборота вокруг точки О*<sup>i</sup>*  (время цикла) так:

$$
U_{\mu} = \frac{K_o \rho_o}{\omega_2} \int_{0}^{2\pi} [P_1(\tau_{\xi}, \varphi)]^{\delta} \sqrt{A \tau_{\xi}^2 + B \tau \cos \varphi + C} d\varphi, (14)
$$
  
the  $A = (\omega_2 - \omega_1)^2$ ;  $B = 2\omega_1 (\omega_2 - \omega_1) \ell_o^2$ ;  $C = \omega_1^2 \ell_o^2$ .

Если известна исходная форма поверхности, то для определения ее ожидаемой формы после обработки достаточно рассчитать распределение значений абразивного износа по обрабатываемой поверхности. Однако определение абсолютных значений, величины абразивного износа расчетным путем [ по формуле (14)] сопряжено со значительными трудностями, так как для этого потребовалось бы определить все величины, входящие в формулу (14). Чтобы избежать необходимости определения величин *К0.*  (технологически коэффициент), ρ, γ, а также абсолютных значений величины  $P_{(1)}$ , достаточно связать припуск на обработку  $a_7$  со значением износа в какой-либо точке обрабатываемой поверхности. Например, можно подобрать время полирования так, чтобы в точке *в<sup>1</sup>* , отстоящей от точки *О<sup>1</sup>* на расстоянии  $r_1$ , значение износа составило бы  $a_z$ . Тогда в любой другой

точке значение износа составит .Таким образом, для  $Q_{2}$ . расчета распределения значений абразивного износа по обрабатываемой

поверхности достаточно определить величины  $U_4$  . В качестве следующего допущения примем, что после давления абразивных зерен на обрабатываемую поверхность симметрично относительно центра  $O_1$ условной детали кольцевой формы. Это означает, что значения  $P_{(1)}$  являются функцией только одного аргумента - величины *r* . Составим теперь соотношение *Ui / U1.* Очевидно, что

 $(15)$ 

$$
\frac{U_i}{U_1} = \left[\frac{P_{(i)}(2_i)}{P_{(i)}(2_i)}\right]^{\delta} \frac{\mathcal{I}_i}{\mathcal{I}_1},
$$

Az2+Bzcosy+c du гд€

 $P_i = \left[\frac{P_{i0}(z_i)}{P_{i0}(z_i)}\right]^8$ , определенные экспериментально, приведены в табл. 2. Для вычисления интегралов  $\quad {\rm J}_{\rm i} \quad$  и соотношении  $\ {\rm J}_{\rm i}/{\rm J}_{\rm 1}$ по формуле Симпсона на ЭКВМ 15-ВСМ-5 ниже приведены структурная схема алгоритма (рис. 10) и программа вычислений.

| $\mathsf{L}1$<br>. <b>MM</b> | 45 | 50   | JJ   | 60   | OC   | 70   | ΠC<br>ັ                         |
|------------------------------|----|------|------|------|------|------|---------------------------------|
| $\overline{P}$               |    | 0,90 | 0,85 | 0,84 | 0,89 | 0,98 | $\sqrt{10}$<br>$\overline{1,1}$ |

Структурная схема алгоритма

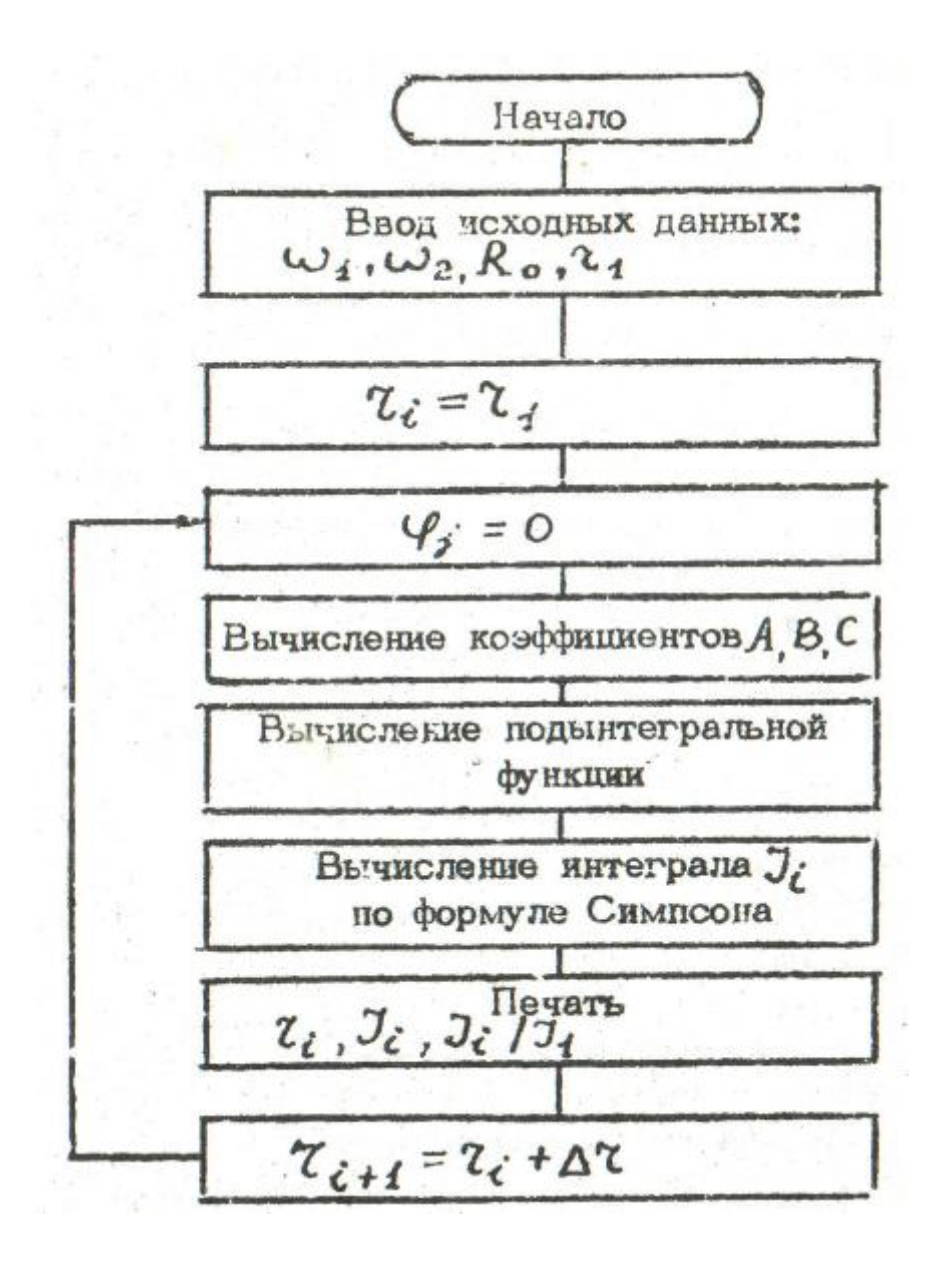

Примечание. Остановка процесса решения задачи производится оператором, когда параметр r<sub>i</sub> достигнет конечного значения.

### Программа вычислений

1. Программа предназначена для вычислений величин  $J_i$ ,  $J_i/J_1$ 

2. Контрольная сумма кодов программы 5901. Количество шагов 567.

3. В программе используются: метка обращения 0 и внутренние метки 0000 ...0009; 0101; 0102; 0209; 0300; 0801; 0802; 1504; 1505; 1512; 1514; 1515.

4. Ввод программы. Установить кассету с лентой, которая содержит программу. Перемотать ленту. Нажать клавиши

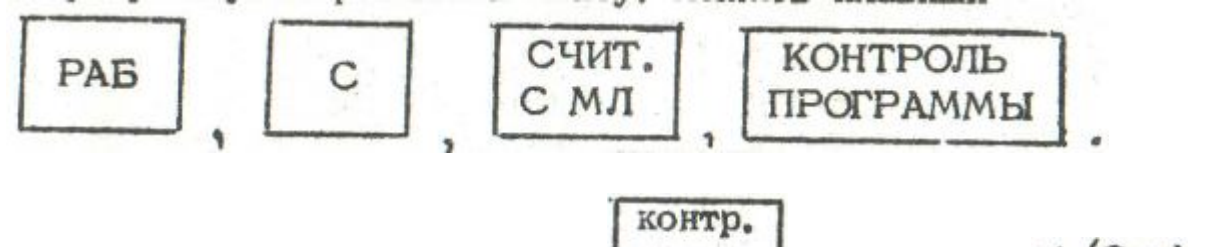

 $X(P, X)$ 5. Если после нажатия клавиши **прогр.** в регистре загорелось число 5901, то в памяти ЭВМ находится исходная программа.

6. Обращение к программе. Нажать клавиши

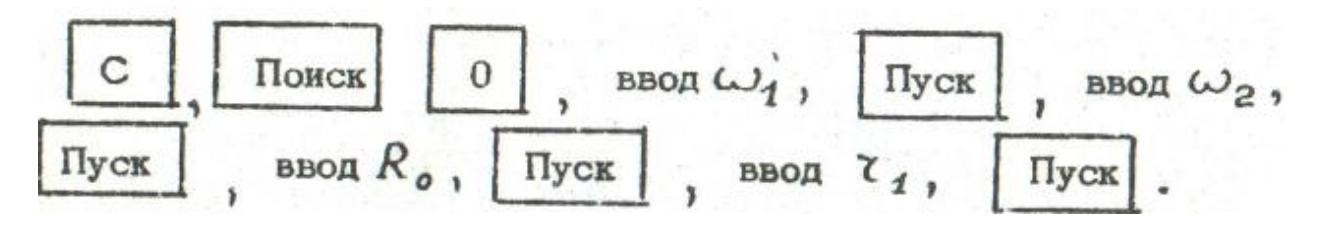

В результате решения на печатающее устройство с шагом ∆r=0,005м будут выводиться значения  $\rm r_i,\; J_i,\, J_i$  / $\rm J_1.$ 

### Порядок выполнения работы

1. Изучить устройство станка для полирования (см. приложение 6), инструкцию по его эксплуатации, методику расчета ожидаемой формы подложек, алгоритм, методику расчета на ЭКВМ 15-ВСМ-5.

2. Наклеить пластины на кассеты. Для этого разогреть кассету на электроплитке, нанести на поверхность кассеты слой воска, установить подложки и охладить кассету.

3. Измерить толщину пластин в пяти точках с помощью оптиметра в результаты измерений занести **Б** таблицу.

4. Нанести на полировальник спой алмазной пасты,

5. При заданных преподавателем частотах вращения полировальника экспериментально определить частоту вращения кассеты.

6. В течение 10 мин. полировать пластины.

7. Измерить толщину пластин в пяти точках и результаты измерений занести в таблицу.

8. Рассчитать ожидаемую форму подложек. Сравнить результаты эксперимента с расчетными данными износа подложек. Построить графически профили подложек на основании расчетных и экспериментальные данных.

9. Ознакомиться с конструкцией стенда для контроля вольт-амперных характеристик р - n -переходов и методикой их измерений (см. приложение 7).

10. Измерить пробивное напряжение мезадиодов на двух подложках. Результаты измерений занести в таблицу. Построить зависимости *Unp=f(v).* Определить математическое ожидание величины *Unp* каждой подложке и дисперсию величины пробивного напряжения *σ 2 .*

### Содержание отчета

В отчете по данной лабораторной работе должны быть такие сведения:

1. Основные положения процесса полирования подложек.

2. Краткое описание этапов лабораторной работы.

3. Схема станка типа ЖК-14-09.

4. Таблица с экспериментальными и расчетными данными до и после полирования.

5. Изображение профиля поверхности подложек после полирования.

6. График зависимости *Unp=f(v)* для эпитаксиальных мезадиодов.

#### Контрольные вопросы

1. Как влияет скорость движения подложки по полировальнику на структуру и качество поверхностного слоя кремния?

2. Почему для производства эпитаксиально-планарных и диффузионнопланарных структур применяются различные условия полирования подложки?

3. Как строится техпроцесс изготовления подложки?

4. Какие основные допущения принимаются при расчете ожидаемой формы подложек?

5. Почему для контроля ВАХ мезадиодов применяют четырехзондовый метод?

6. От каких факторов зависит геометрическая точность подложек после полирования?

### Назначение и техническая характеристика установки УВН-71П-3

Установка УВН-71П-3 предназначена для осаждения тонких пленок в серийном производстве методом термического испарения в вакууме с применением резистивных испарителей.

Установка позволяет наносить на подложки сплошные слои различных материалов или слой одного материала через маски-трафареты, жестко связанные с подложками.

За один вакуумный цикл обрабатывается 11 подложек размером 60x48x0,6 мм.

Основные технические характеристики установки УВН-71П-3 приведены в табл. 1П.

Таблица 1П

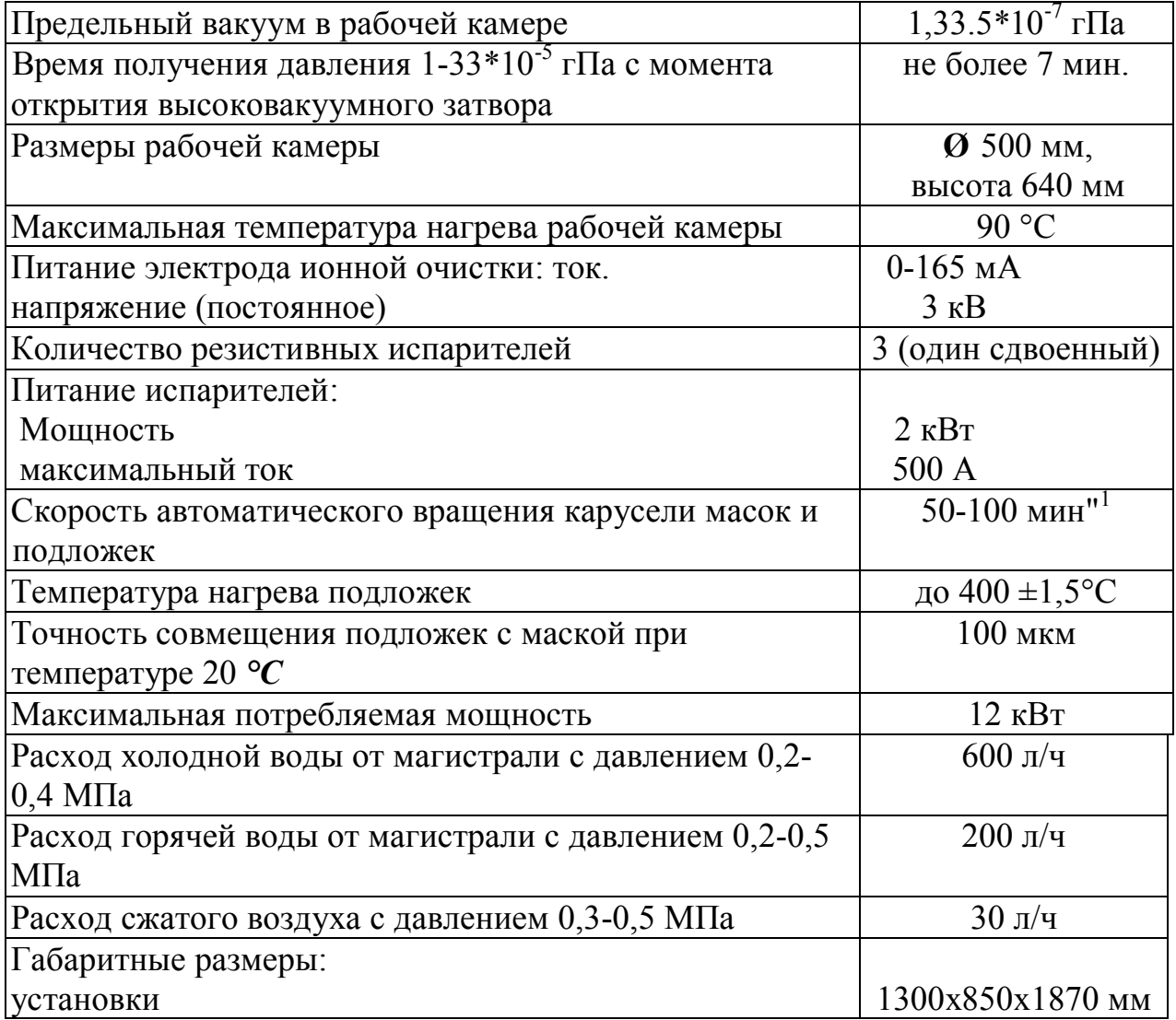

 $\overline{a}$ 

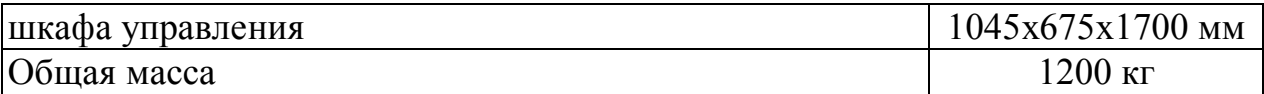

Вакуумная установка напыления состоит из таких основных частей:

1. Колпак с подколпачным устройством, которые расположены на станине установки.

2. Вакуумная система, смонтированная внутри станины.

3. Электрооборудование с пультом управления, которые размещены в шкафу питания и управления, а также частично внутри станины установки.

Установка снабжена прибором КСТ-1, позволяющим измерять скорость осаждения и толщину напыляемого слоя, и прибором КС-2 для измерения сопротивления напыляемого слоя.

### Подколпачное устройство

Подколпачное устройство состоит из таких основных устройств (рис. 1П):

а) двух позиций напыления 1 и 2, оборудованных измерителем скорости осаждения и вибропитателем для подачи порошкового материала в процессе напыления;

б) одной позиции напыления 8 с дополнительным испарителем, который дает возможность наносить подслой при напылении материалов с плохой адгезией (из 12 позиций напыления на рис. 1П показаны 3);

в) заслонки с электромагнитным приводом (на рис. 1П на показаны);

г) карусели подложек с масками 4;

д) привода карусели 5;

е) системы ионной очистки 8;

ж) системы нагревателей подложек 7.

Одна из двенадцати позиций карусели занята контрольной подложкой (имитатором), на которой смонтирован терморезистор для контроля температуры подложек и предусмотрены клеммы для закрепления свидетеля, контролирующего сопротивление напыляемой пленки. Оба параметра определяются в процессе напыления непрерывно. Сигналы с датчиков снимаются через коллектор 8, укрепленный под неподвижным диском 9.

Ионизационный датчик 10 прибора для контроля скорости к толщины осаждения (КСТ-1) расположен на неподвижном диске в непосредственной близости от позиции напыления. На этом же диске закреплен электрод ионной очистки подложек (вторым электродом является заземленная карусель).

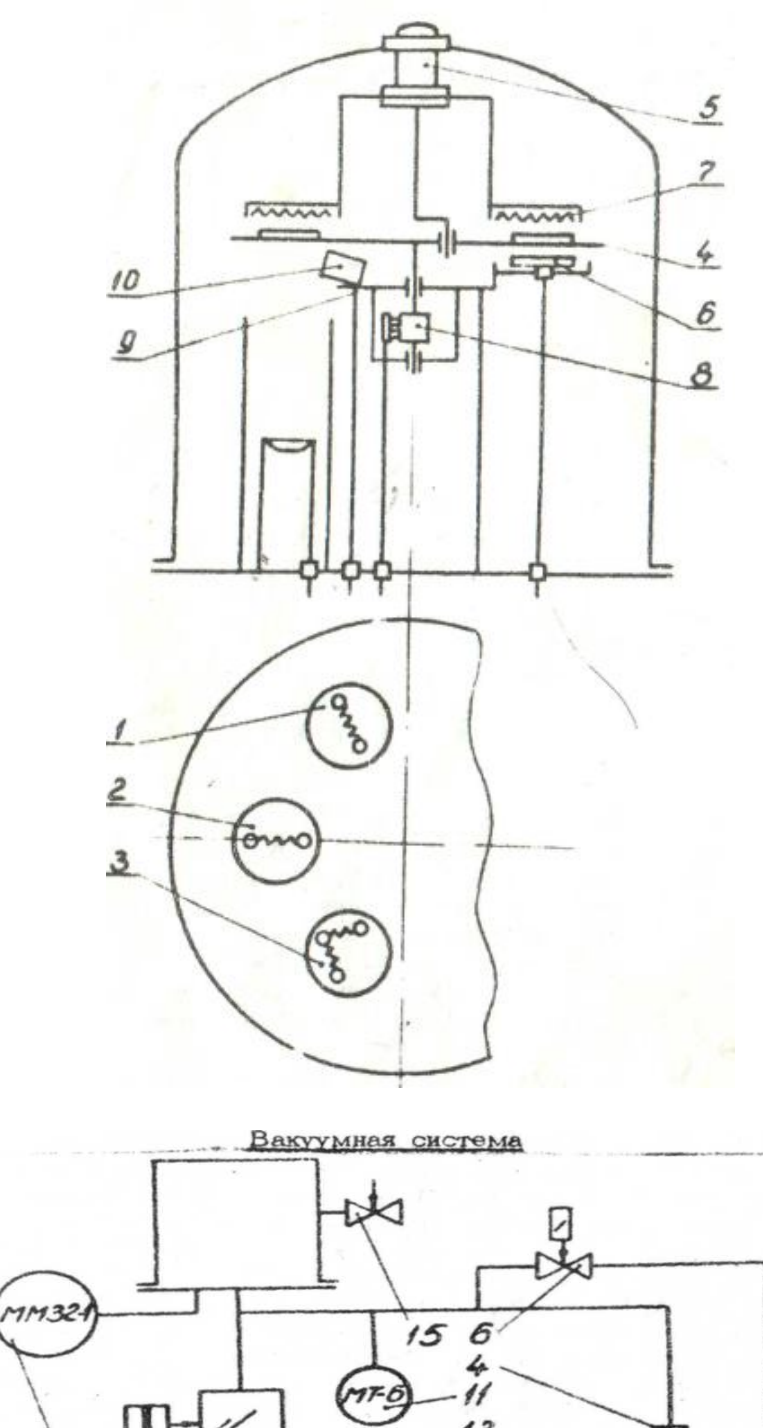

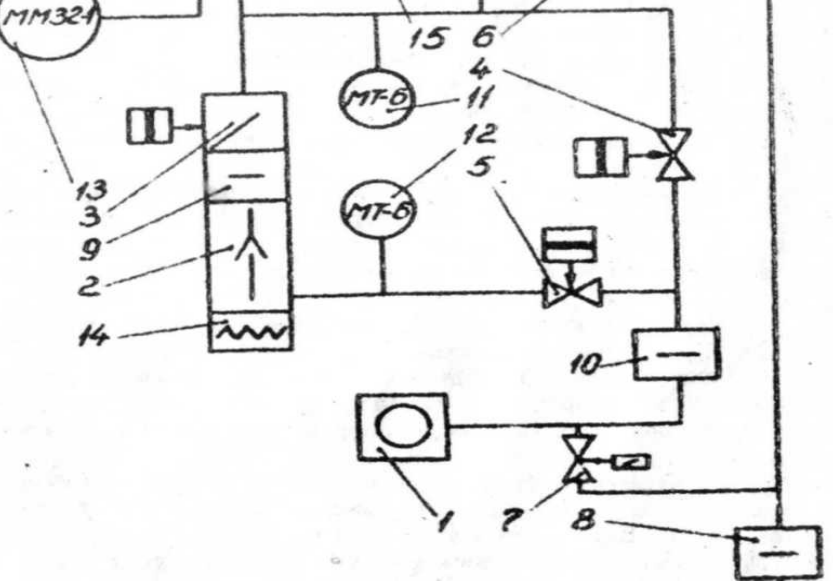

Рис. 2П

Вакуумная система (рис. 2П) включает в себя низковакуумный (форвакуумный) механический насос 1 типа 2НВР-5Д, паромасляный высоковакуумный (диффузионный) насос 2 типа Н-2, высоковакуумный затвор 8, вентили 4 и 5. Электромагнитные натекатели 6 и 7 служат для напуска атмосферного воздуха соответственно под колпак (перед его подъемом) и в магистраль предварительного разрежения. Силикагелевый фильтр 8 позволяет снизить влажность поступающего из атмосферы воздуха. Игольчатый натекатель 15 служит для подачи в рабочий объем газа с регулируемым расходом. Паромасляный высоковакуумный диффузионный насос 2 снабжен азотной ловушкой (вымораживателем) 9 для улавливания паров масла, стремящихся проникнуть в рабочий объем из насоса. Аналогичную функцию выполняет форвакуумная водоохлаждаемая ловушка 10. Предварительное разрежение (форвакуум) контролируется с помощью термопарных манометров 11 и 12 типа МТ-6, высокий (рабочий) вакуум - с помощью ионизационного манометра 13 типа MMS2-1.

Подготовка установки к напылению сводится к следующему. Вначале включают форвакуумный насос 1, затем открывают вентиль 5 (вентиль 4 и высокоавакуумный затвор 3 при этом закрыты) и производят откачку воздуха из объема диффузионного насоса 2. По достижении предварительного разрежения в  $6,65*10^{-2}$ -1,33-10<sup>-2</sup> гПа (контроль с помощью манометра 12) включают нагреватель 14 диффузионного насоса. При этом происходит дальнейшее постепенное понижение давления в объеме диффузионного насоса.

Так как рабочий объем установки при этом отсечен от откачной системы вентилем 4 и затвором 3, то в это время производят установку подложек на позиции напыления и загрузку испарителей, после чего с помощью гидропривода-'опускают колпак.

Предварительную откачку из рабочего объема установки производят форвакуумным насосом 1, закрыв вентиль 5 и открыв вентиль 4. Для сокращения времени откачки в змеевик на наружной стенке колпака временно подается горячая вода, что способствует десорбции газов с поверхности деталей подколпачного устройства.

Когда достигнуто предварительное разрежение в рабочем объеме (контроль с помощью манометра 11), вентиль 4 закрывают, а вентиль 5 и высоковакуумный затвор 3 открывают. В результате происходит откачка воздуха из рабочего объема до предельного вакуума в  $6.65*10^{-7}$ г $\Pi$ а (контроль с помощью манометра 13).

После этого выполняют напыление. В процессе напыления откачная система "форвакуумный насос-диффузионный насос'' непрерывно работает, компенсируя неизбежные течи и газовыделения в системе и поддерживая таким образом постоянное значение рабочего вакуума.

По окончании цикла напыления и после охлаждения подколпачного устройства с помощью натекателя 6 напускают воздух в рабочий объем. При этом высоковакуумный затвор 3 закрывается для того, чтобы исключить контакт разогретого масла в диффузионном насосе с атмосферным воздухом. После этого колпак с помощью гидропривода поднимают и выполняют необходимые операции по выгрузке-загрузке подложек и испарителей. Так как форвакуумный насос 1 и нагреватель 14 не отключаются, то диффузионный насос остается в состоянии готовности к работе н последующие циклы создания вакуума сразу начинаются с откачки рабочего объема (при открытом вентиле 4 и закрытом вентиле 5).

На передней панели установки расположена мнемоническая схема. В ее состав входят кнопки управления элементами вакуумной системы и системой подачи горячей и холодной воды. На передней панели установки расположены также кнопка включения установки и рукоятка управления гидроприводом подъема и опускания колпака.

### **ПРИЛОЖЕНИЕ 2**

#### Прибор контроля скорости осаждения и толщины пленки КСТ-1

Работа прибора КСТ-1 основана на ионизации части молекулярного потока вещества, измерении ионного тока (пропорционального плотности потока и, следовательно, скорости осаждения напыляемого вещества) и его интегрировании по времени (для измерения толщины осаждаемой пленки). Поскольку ионизации неизбежно подвергается и остаточный газ (воздух), прибор предусматривает разделение полезного сигнала и помехи.

Преобразователь (рис. ЗП) устанавливается в вакуумной камере в непосредственной близости от подложки. Он состоит из катода 1, анода 2 и двух коллекторов - сигнального 3 и компенсирующего 4, расположенных симметрично относительно  $\mathfrak s$ плоскости 'катод-анод'. Входное отверстие 5, через которое поступают пары напыляемого материала, смещено относительно плоскости "катод-анод' в сторону сигнального коллектора. Электроны эмиттируются катодом, имеющим потенциал +10 В

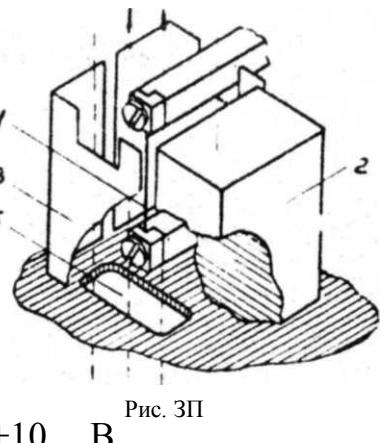

относительно корпуса, и перемещаются к аноду, имеющему потенциал +1200 В относительно корпуса. Потенциал коллекторов близок к потенциалу корпуса, поэтому электроны на них не попадают.

Образующиеся под действием электронов ионы поступают на коллекторы. Ионы, образующиеся над входным отверстием, где имеются молекулы и пара, и остаточного газа, попадают на сигнальный коллектор 3, а ионы, образованные только из молекул остаточного газа (другая половина преобразователя) попадают на компенсирующий коллектор **1.**

Собственно измерительный прибор (рис. **4П)** смонтирован в шкаф; управления вакуумной установки. Для устранения влияния утечек и наводов ток эмиссии катода (а следовательно, и ионный ток) модулируется с частотой 25 Гц с помощью модулятора 5. В усилителе 1 переменные составляющие ионных токов обоих коллекторов усиливаются и вычитаются друг из друга. Полученная разность вновь усиливается усилителем 2, детектируется и подается на стрелочный прибор 3 и цифровой интегратор 4. Показания стрелочного прибора при этом пропорциональны скорости осаждения пленки, а показания интегратора - толщине пленки.

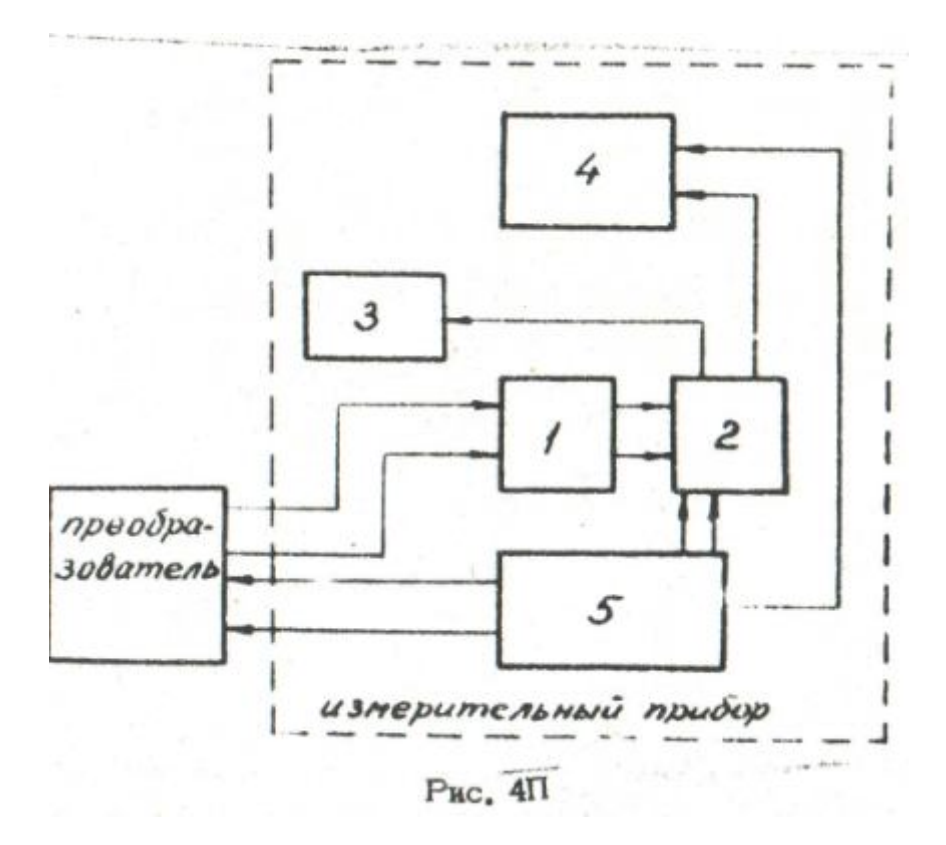

При напылении диэлектриков, а также вследствие разложения паров масла, проникающих из вакуумного насоса, на поверхности коллекторов образуются изолирующие пленки, не позволяющие ионам разряжаться на коллекторах. Для устранения влияния изолирующей пленки на катод периодически (с частотой 25 Гц) подаются короткие (1 мс) импульсы отрицательной полярности о амплитудой около 10 В. Во время действия этих импульсов потенциал коллекторов становится положительным по отношению к потенциалу катода и возникающий электронный ток 'катодколлекторы' снимает накопленный положительный заряд с поверхности коллекторов, которые вновь получают возможность принимать на себя ионы. (На время действия импульса и переходного процесса вход усилителя запирается с помощью электронного ключа.)

Максимальная относительная погрешность измерения скорости осаждения составляет +3%. Диапазон контролируемых скоростей осаждения (при напылении алюминия) составляет  $2*10^{-3} \div 2*10^{-2}$  мкм/с; диапазон контролируемых значений толщины (по алюминию) лежит в пределах  $0,1 - 2,0$ мкм.

### Измерение толщины напыленной пленки с помощью микроинтерферометра

Свет от монохроматического источника расщепляется на две части: одна часть светового потока облучает исследуемую noверхность, вторая часть, пройдя через дополнительную оптическую систему, приобретает разность хода относительно первой.

После отражения от исследуемой поверхности первая часть светового потока попадает в окуляр. При этом, складываясь со второй честью светового потока, свет интерферирует благодаря разности хода. Таким образом, в поле зрения окуляра одновременно находятся изображение исследуемой поверхности и интерференционные полосы. Если на исследуемой поверхности

имеется риска, неровность и т.п., то интерференционная картина приобретает излом (смещение) полос, величина которого зависит от высоты неровности (см. рис. 5П).

Для измерения толщины пленки на контрольной площадке наносится риска так, чтобы обнажить подложку, но не повредит, ее. Подложка устанавливается на предметный столик микроскопа пленкой вниз (т.е. к объективу).

Пользуясь перекрестьем окуляра и лимбом, определяют (в делениях лимба) ширину полосы N как расстояние между серединами смежных темных полос.

Затем находят величину смещения Л *N* полос на поверхности подложки относительно полос на поверхности пленки.

Относительное смещение полос

$$
\partial'_{N} = \frac{\Delta N}{N}
$$

Толщина пленки определяется (в мкм) по формуле

$$
d = G_{\mathcal{N}} \cdot \frac{\lambda}{2} ,
$$

Где λ - длина волны монохроматического света

При работе с белым светом толщина пленки определяется (в мкм) по формуле

$$
C = 0,27.4M.
$$

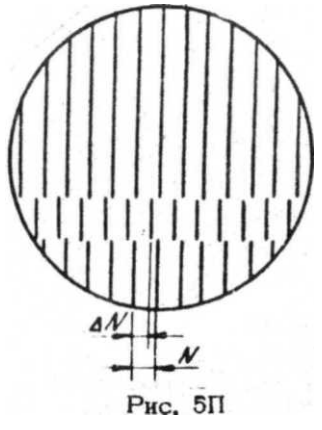

### Прибор КС-2 контроля сопротивления в процессе напыления

Прибор КС-2 предназначен для контроля и автоматической фиксации величины напыляемого сопротивления при достижении им заданного значения и индикации времени напыления. Диапазоны измеряемых сопротивлений: 0,1 кОм  $\div 1$  кОм; 0,1 кОм  $\div 10$  кОм; 0,1 кОм  $\div 100$  кОм; 1 кОм  $\div$  1 МОм. Погрешность фиксации значения сопротивления для первых трех диапазонов составляет + 0,5%, а для четвертого диапазона +2,5%. Дискретность установки заданного сопротивления  $+0.1\%$  в каждом диапазоне. Индикация времени процесса напыления производится в диапазоне 0-999 секунд с точностью +5%.

Начальное значение сопротивления, от которого начинается отсчет времени напыления в автоматическом режиме, не менее 2 МОм.

Прибор КС-2 позволяет производить запись изменения значения сопротивления в процессе напыления. Измеряемое в процессе напыления сопротивление £изл (сопротивление свидетеля) составляет одно из четырех плеч измерительной мостовой схемы (см. рис. 6П). Оно подключено к стабилизатору тока СТ1 и размещается непосредственно в вакуумной камере напыления.

Залатчик величины сопротивления R<sub>23</sub> представляет собой трехразрядный четырехдиапазонный магазин сопротивлений. Он подключен к стабилизатору тока СТ2.

При равенстве стабилизованных токов в плечах  $R_{\mu\nu}$  и  $R_{\nu\sigma}$  напряжение, измеряемое измерительным прибором ИП, пропорционально разности  $R_{\mu_{3M}}$  - $R_{\mu_{3d}}$ . Напряжение подается на усилитель постоянного тока УПТ, нагруженный на поляризованное реле Р1, которое управляет электромагнитом ЭМ привода заслонки.

При достижении *Rизм* значения 2 МОм пороговое устройство ПУ включает поляризованное реле Р2, которое запускает мультивибратор MB. Прямоугольные импульсы с частотой 1 Гц поступают на пересчетные декады счетчика-индикатора Сч. По окончании напыления реле Р1 отключает мультивибратор MB.

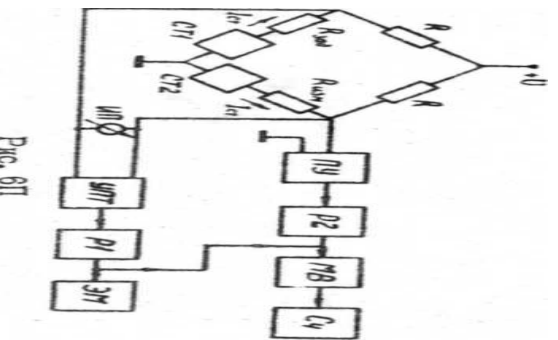

| $\delta_2$ |              | 2<br>$\delta_{i}$ |      |      |               |      |          |      |      |      |      |      |      |      |                |  |
|------------|--------------|-------------------|------|------|---------------|------|----------|------|------|------|------|------|------|------|----------------|--|
|            | 0,00         | 0,01              | 0,03 | 0,06 | 0,10          | 0,15 | 0,20     | 0,30 | 0,40 | 0,50 | 0,60 | 0,70 | 0,80 | 0,9v | 1,00           |  |
| $-1,2$     | 1,71         |                   |      |      |               |      |          |      |      |      |      |      |      |      |                |  |
| $-1,0$     | 1,92         | 1,80              | 1,71 | 1,84 |               |      | $\cdots$ |      |      |      |      |      |      |      |                |  |
| $-0,8$     | $2,10 \cdot$ | 1,99              | 1,89 | 1,82 | 1,68          | 1,56 | 1,46     |      |      |      |      |      |      |      | $\blacksquare$ |  |
| $-0,6$     | 2,26         | 2,14              | 2,04 | 1,97 | 1,83          | 1,71 | 1,62     | 1,44 | -    |      |      |      |      |      | -              |  |
| $-0,4$     | 2,38         | 2,27              | 2,18 | 2,12 | 1,98          | 1,87 | 1,77     | 1,58 | 1,42 |      |      | ⊷    |      | -    | -              |  |
| $-0,2$     | 2,49         | 2,38              | 2,30 | 2,23 | 2,10          | 1,99 | 1,89     | 1,71 | 1,55 | 1,41 |      |      |      |      |                |  |
| 0          | 2,58         | 2,48              | 2,39 | 2,33 | 2,21          | 2,11 | 2,01     | 1,84 | 1,68 | 1,53 | 1,40 |      |      |      |                |  |
| 0,2        | 2,65         | 2,55              | 2,48 | 2,42 | 2,30          | 2,20 | 2.11     | 1,95 | 1,79 | 1,65 | 1,51 | 1,39 | 1,27 |      |                |  |
| 0,4        | 2,71         | 2,61              | 2,54 | 2,48 | 2,38          | 2,28 | 2,20     | 2,04 | 1,90 | 1,76 | 1,62 | 1,50 | 1,38 | 1,27 | -              |  |
| 0,6        | 2,76         | 2,67              | 2,60 | 2,54 | 2,44          | 2,35 | 2,27     | 2,13 | 1,99 | 1,85 | 1,72 | 1,60 | 1,48 | 1,37 | $\rightarrow$  |  |
| 0,8        | 2,80         | 2,71              | 2,65 | 2,60 | 2,50          | 2,41 | 2,34     | 2,20 | 2,07 | 1,94 | 1,82 | 1,70 | 1,58 | 1,47 | 1,37           |  |
| 1,0        | 2,83         | 2,75              | 2,69 | 2,64 | 2,54          | 2,47 | 2,39     | 2,26 | 2,14 | 2,02 | 1,90 | 1,78 | 1,67 | 1,56 | 1,45           |  |
| 1,2        | 2,87         | 2,79              | 2,72 | 2,68 | 2,59          | 2,51 | 2,44     | 2,32 | 2,20 | 2,09 | 1,97 | 1,86 | 1,75 | 1,65 | 1,54           |  |
| 1,4        | 2,90         | 2,82              | 2,76 | 2,71 | $2,6^{\circ}$ | 2,55 | 2,49     | 2,37 | 2,25 | 2,15 | 2,04 | 1,93 | 1,83 | 1,73 | 1,62           |  |
| 1,6        | 2,92         | 2,85              | 2,79 | 2,74 | 2,66          | 2,59 | 2,52     | 2,41 | 2,30 | 2,20 | 2,10 | 2,00 | 1,90 | 1,80 | 1,70           |  |
| 1,8        | 2.94         | 2,87              | 2,81 | 2,77 | 2,69          | 2,62 | 2,56     | 2,45 | 2,35 | 2,25 | 2,15 | 2,05 | 1,96 | 1,87 | 1,77           |  |
| 2,0        | 2,96         | 2,89              | 2,°3 | 2,79 | 2,71          | 2,65 | 2,59     | 2,48 | 2,39 | 2,29 | 2,20 | 2.11 | 2.01 | 1.82 | 1.84           |  |

Нормированные отклонения  $\overline{Z}_1 \times \overline{Z}_2$  распределения Пирсона для  $\beta = 0.99$  ( $\overline{Z}_4$  при  $\overline{X}_2 \neq 0$  или  $\overline{Z}_2$  при  $\overline{X}_2 > 0$ )

Продолж ние прил. 5

| $\delta$ <sub>2</sub> |      | $\delta_1^2$ |      |      |      |      |      |      |      |      |      |      |      |      |      |
|-----------------------|------|--------------|------|------|------|------|------|------|------|------|------|------|------|------|------|
|                       | 0,00 | 0,01         | 0,03 | 0,05 | 0,10 | 0,15 | 0,20 | 0,30 | 0,40 | 0,50 | 0,60 | 0,70 | 0,80 | 0,90 | 1,00 |
| $-1,2$                | 1,71 |              |      |      |      |      |      |      |      |      |      |      |      |      |      |
| $-1,0$                | 1,92 | 2,01         | 2,06 | 2,09 |      |      |      |      |      |      |      |      |      |      |      |
| $-0,8$                | 2,10 | 2,19         | 2,24 | 2,27 | 2,31 | 2,33 | 2,35 |      |      |      |      |      |      |      |      |
| $-0,6$                | 2,26 | 2,35         | 2,41 | 2,44 | 2,49 | 2,52 | 2,55 | 2,53 |      |      |      | $-$  |      |      |      |
| $-0,4$                | 2,38 | 2,48         | 2,54 | 2,57 | 2,63 | 2,66 | 2,68 | 2,70 | 2,69 |      |      |      |      |      |      |
| $-0,2$                | 2,49 | 2,58         | 2,64 | 2,68 | 2,73 | 2,77 | 2,80 | 283  | 2,84 | 2,83 |      |      |      |      |      |
| $\circ$               | 2,58 | 2,66         | 2,72 | 2,76 | 2,82 | 2,86 | 2,89 | 2,93 | 2,95 | 2,96 | 2,95 |      |      |      |      |
| 0,2                   | 2,65 | 2,73         | 2.79 | 2,83 | 2,89 | 2,93 | 2,96 | 3,01 | 3,04 | 3,06 | 3,07 | 3,06 | 3,04 |      |      |
| 0,4                   | 2,71 | 2,79         | 2,85 | 2,88 | 2,95 | 2,99 | 3,02 | 3,07 | 3,11 | 3,13 | 3,15 | 3,16 | 3,15 | 3,14 |      |
| 0,6                   | 2,76 | 2,84         | 2,89 | 2,93 | 2,99 | 3,03 | 3,07 | 3,12 | 3,16 | 3,19 | 3,22 | 3,23 | 3,24 | 3,24 | 3,23 |
| 0,8                   | 2,80 | 2,88         | 2,93 | 2,97 | 3,03 | 3,07 | 3,11 | 3,16 | 3,20 | 3,24 | 3,27 | 3,29 | 3,30 | 3,31 | 3,32 |
| 1,0                   | 2,83 | 2,91         | 2,96 | 3,00 | 3,06 | 3,10 | 3,14 | 3,20 | 3,24 | 3,28 | 3,31 | 3,34 | 3,36 | 3,37 | 3,38 |
| 1,2                   | 2,87 | 2,94         | 2,99 | 3,03 | 3,09 | 3,13 | 3,17 | 3,22 | 3,27 | 3,31 | 3,34 | 3,37 | 3,40 | 3,42 | 3,43 |
| 1,4                   | 2,90 | 2,97         | 3,02 | 3,05 | 3,11 | 3,15 | 3,19 | 3,25 | 3,29 | 3,33 | 3,37 | 3,40 | 3,42 | 3,45 | 3,47 |
| 1,6                   | 2,92 | 2,99         | 3,04 | 3,07 | 3,13 | 3,17 | 3,21 | 3,27 | 3,31 | 3,36 | 3,39 | 3,42 | 3,44 | 3,47 | 3,50 |
| 1,8                   | 2,94 | 3,01         | 3,06 | 3,09 | 3,15 | 3,19 | 3,23 | 3,28 | 3,33 | 3,37 | 3,41 | 3,44 | 3,47 | 3,49 | 3,52 |
| 2,0                   | 2,96 | 3,03         | 3,07 | 3,11 | 3,16 | 3,21 | 3,24 | 3,30 | 3,35 | 3,39 | 3,43 | 3,46 | 3,49 | 3,52 | 3,54 |

Приложение 6

#### Описание станка ЖК-14-09

Шлифовально-полировальный станок типа ЖК-14- 09 (см. рис.7П) имеет притир 1, на котором закрепляется полировальник 2 из искусственной замши. Частота вращения притира может изменяться в пределах 0÷72мин. На притир устанавливаются кассеты 3 с наклеенными на них подложками 4. При вращении притира за счет фрикционной смазки происходит вращение кассет, таким образом, траектория относительного движения подложек по полировальнику имеет сложный характер. Давление на подложки осуществляется грузами 5 устанав-

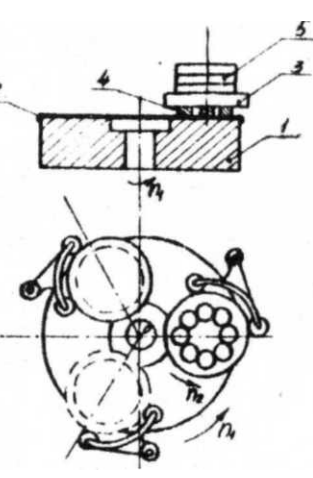

ливаемыми на кассеты. Включение станка производится Рис. 7П кнопками ''Сеть'' и "Привод''.

Приложение **7**

### Описание стенда для исследования ВАХ *р-п* -переходов

Стенд для контроля ВАХ *р-п* -переходов (см. рис. 8П) содержит рабочий столик, на который устанавливаются подложки с мезадиодами. Измерение проводится четырехзондовым методом с целью устранения влияния переходного сопротивления "зонд-кремний" на показания приборов. Два зонда 1 контактируют с подложкой, и два зонда 2- с эпитаксиальной пленкой», ЛАТР (Тр2) служит для изменения запирающего напряжения на *р-п*-переходе. ВАХ мезадиода наблюдается на осциллографе 3. ДЛЯ измерения пробивного напряжения *Unp* необходимо снять напряжение с зондов, установить подложку на столик, опустить верхние зонды на мезадиод и, плавно поворачивая ручку ЛАТ Ра, увеличивать запирающее напряжение

*р-п*— перехода, наблюдая ВАХ на экране осциллографа. При пробке *р-п* перехода зафиксировать приложенное напряжение».

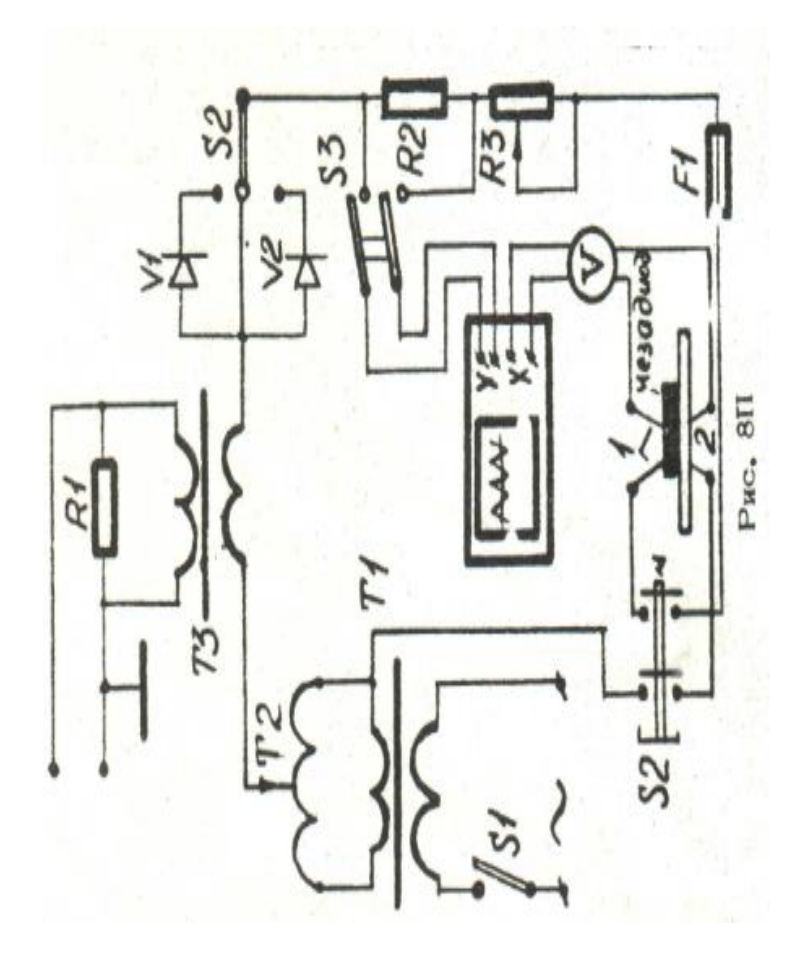